## Beam Pilot App Keyboard Shortcuts

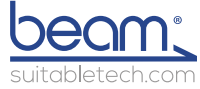

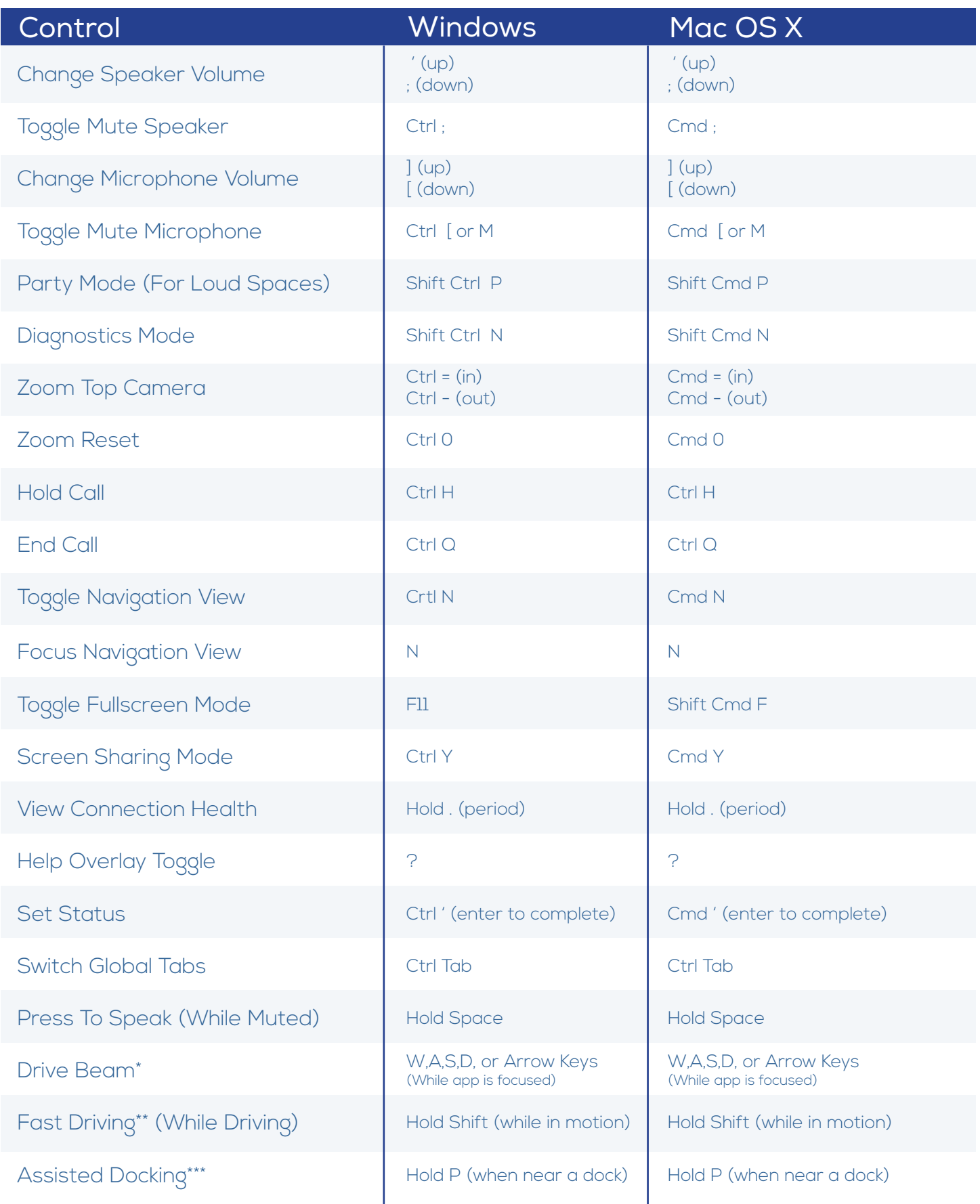

\* Driving requires that the mouse pointer is within the session window, and that the program is focused.

\*\* Always demonstrate caution when driving fast. Do not drive fast where there are obstacles or people present.

\*\*\* Assisted Docking automatically takes control of the SPD. Please pay attention during the entire process to prevent potential injury.